## Bioestatística – Prova Prática Final 2015

- Foram copiados 3 exercícios do livro **Design of Esperiment: Statistical Principles of Research Design and Analysis**, 2000. (Autor Robert O. Kuehl.
- Analisar estatisticamente cada um dos exercícios usando um programa SAS. Interpretar os resultados. Coloque também o programa SAS na folha de prova. Além dos comandos e PROCs necessários, utilize nos 3 programas os seguintes comandos/PROCs: PROC PRINT, LABEL, SPLIT, PROC FORMAT, TITLE1, FOOTNOTE1, FORMAT, COMMAX.
- Não esqueça de colocar o seu nome e número USP na folha de prova. Todos os dados deverão ser colocados no Excel e importados no SAS.
- Os exercícios 1 e 2 valem 3 pontos e o 3 vale 4 pontos.

An irrigation experiment was conducted in a randomized complete block design in a Valencia 1. orange grove. Six irrigation treatments were used in eight blocks of trees. The data that follow are the weight in pounds of harvested fruit from each plot.

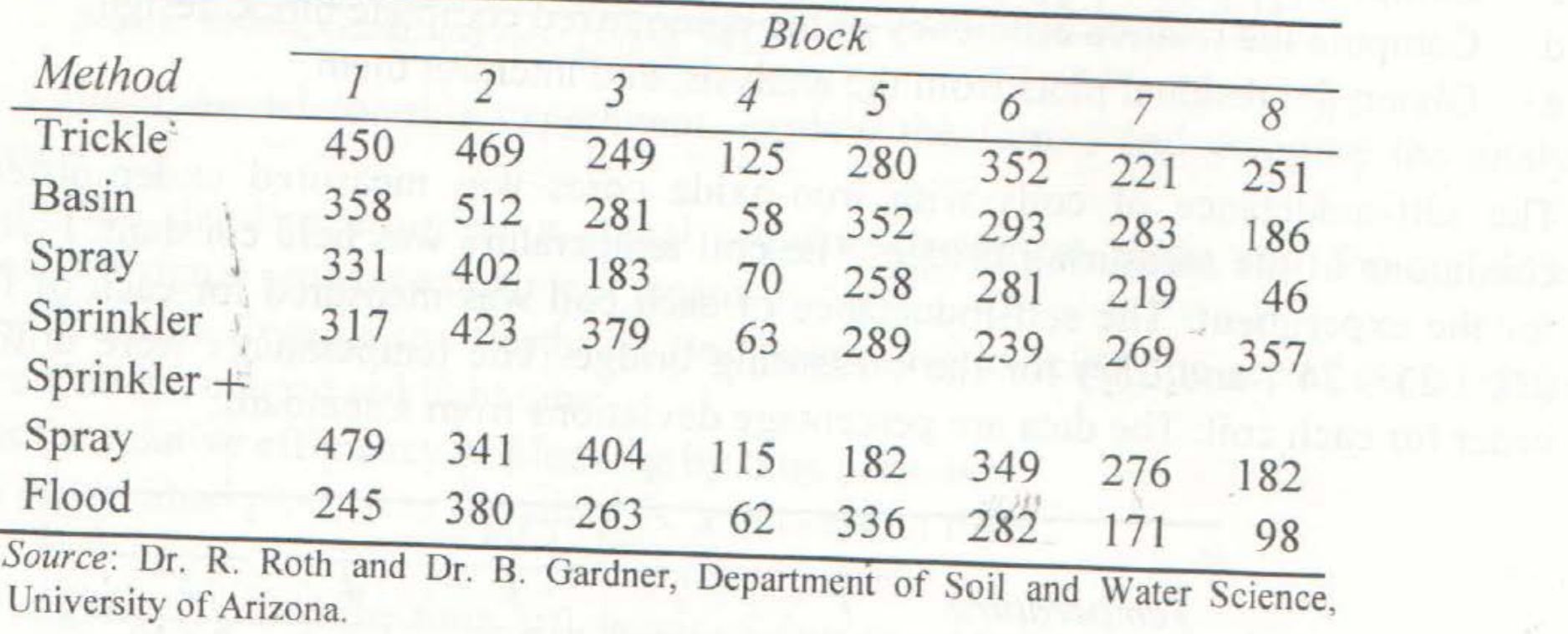

A fertilizer trial on a range grass, blue grama, was conducted in a randomized complete block de- $\overline{2}$ . sign by a management scientist. Five fertilizer treatments were randomly assigned to plots in each of five blocks. The data are  $100 \times$  (percent phosphorus) in a plant tissue sample from each plot.

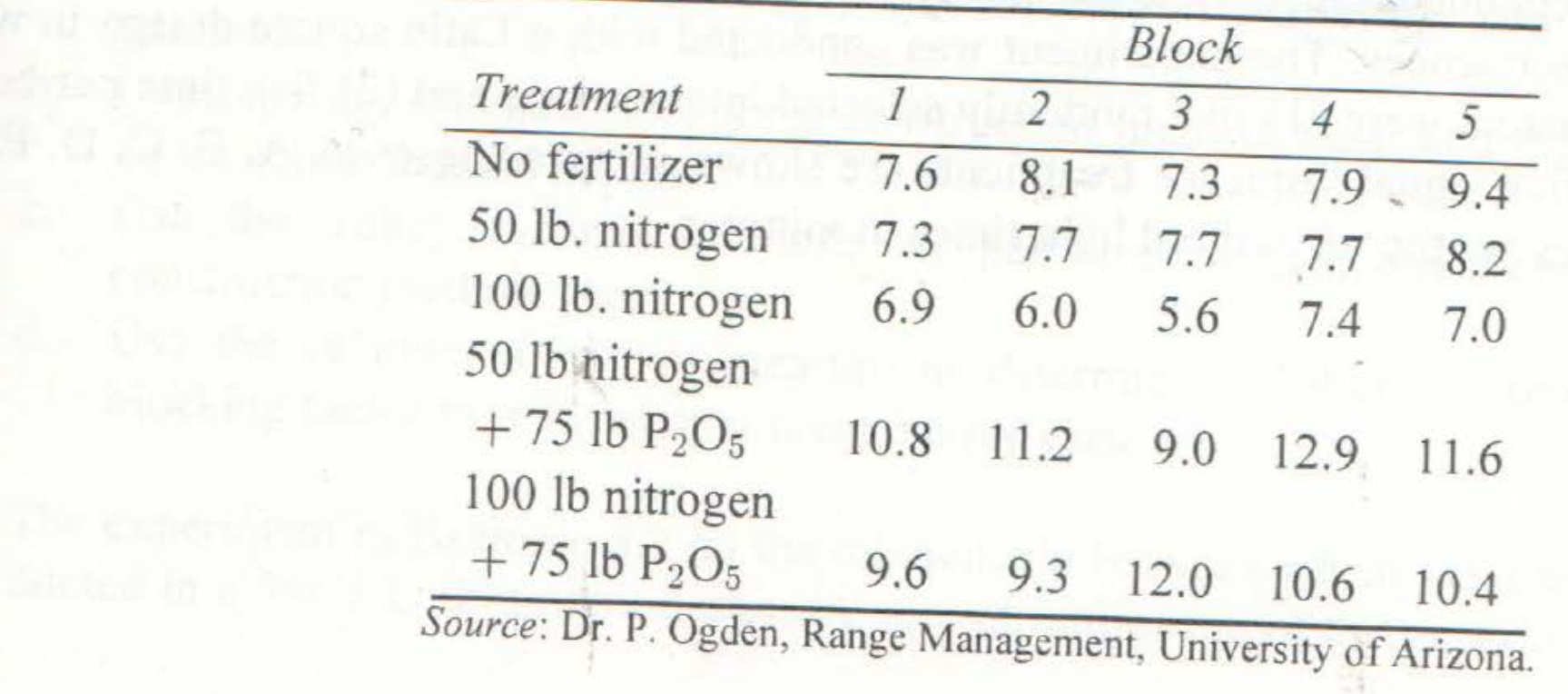

The self-inductance of coils with iron-oxide cores was measured under different temperature 3. conditions of the measuring bridge. The coil temperature was held constant. Five coils were used for the experiment. The self-inductance of each coil was measured for each of four temperatures  $(22^{\circ}, 23^{\circ}, 24^{\circ},$  and  $25^{\circ})$  for the measuring bridge. The temperatures were utilized in a random order for each coil. The data are percentage deviations from a standard.

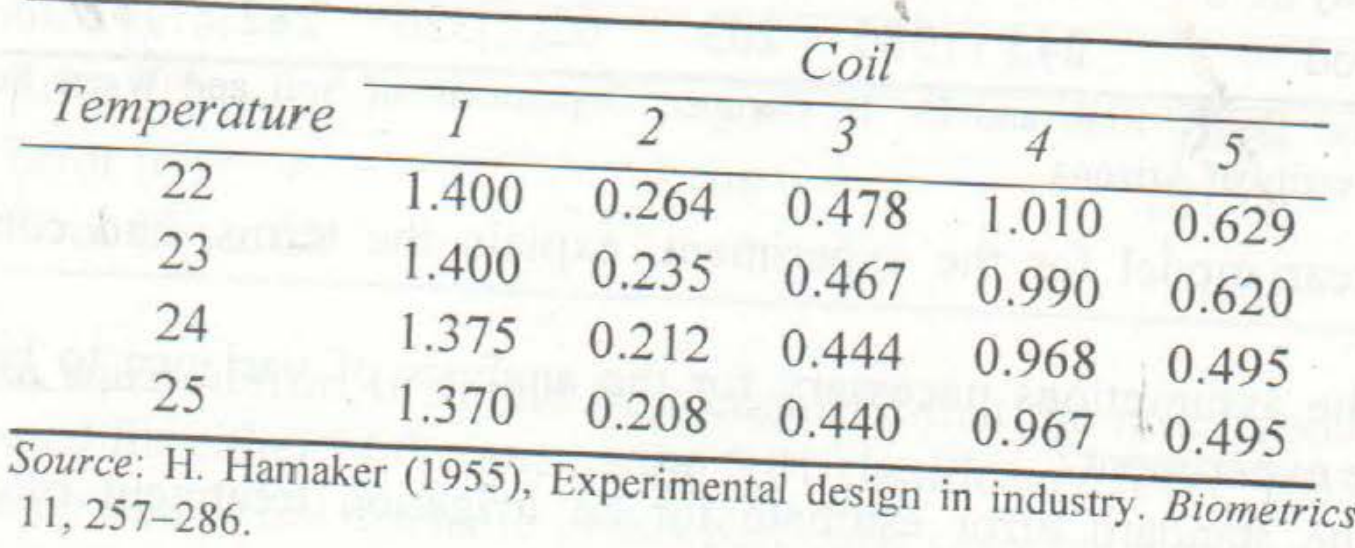

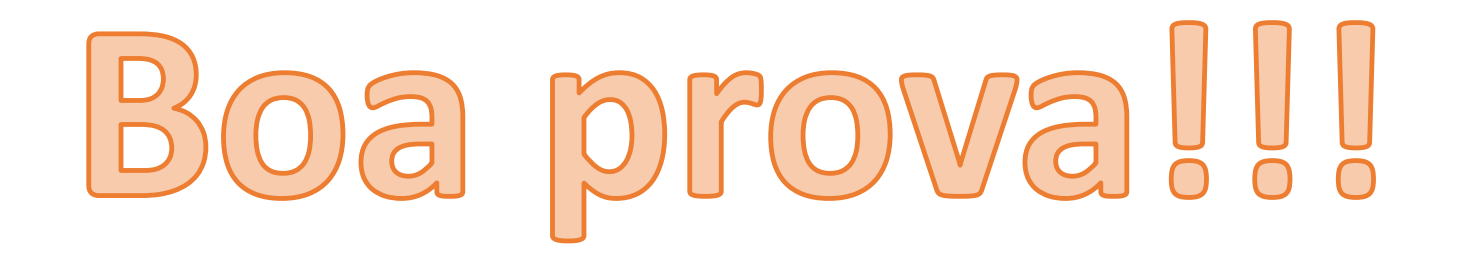